Item No. 09 Court No. 1

## **BEFORE THE NATIONAL GREEN TRIBUNAL PRINCIPAL BENCH, NEW DELHI**

Original Application No. 601/2019

Prem Singh & Anr. Applicant(s)

Versus

M/s Sakar Hari Eit Udyog & Ors. Respondent(s)

Date of hearing: 24.07.2019

**CORAM: HON'BLE MR. JUSTICE ADARSH KUMAR GOEL, CHAIRPERSON HON'BLE MR. JUSTICE S.P. WANGDI, JUDICIAL MEMBER HON'BLE MR. JUSTICE K. RAMAKRISHNAN, JUDICIAL MEMBER HON'BLE DR. NAGIN NANDA, EXPERT MEMBER**

For Applicant(s): Mr. T.N. Tripathi, Advocate

## **ORDER**

Grievance in this application is against the illegal operation of brick kilns by Respondent Nos. 1 and 2, M/s Sakar Hari Eit Udyog and M/s Jaisriram Brick Works in Districts of Moradabad and Sambhal, Uttar Pradesh.

Let a factual and action taken report in the matter be furnished by the Uttar Pradesh State Pollution Control Board (UPSPCB) and the District Magistrate of Sambhal and Moradabad Districts within one month by e-mail at judicial-ngt@gov.in. The nodal agency will be the UPSPCB for coordination and compliance.

A copy of this order be sent to the UPSPCB and the District Magistrate of Sambhal and Moradabad Districts by e-mail for compliance.

The applicant may furnish a complete set of papers to the UPSPCB and the District Magistrate of Sambhal and Moradabad Districts and file an affidavit of service within one week.

List for further consideration on 11.10.2019.

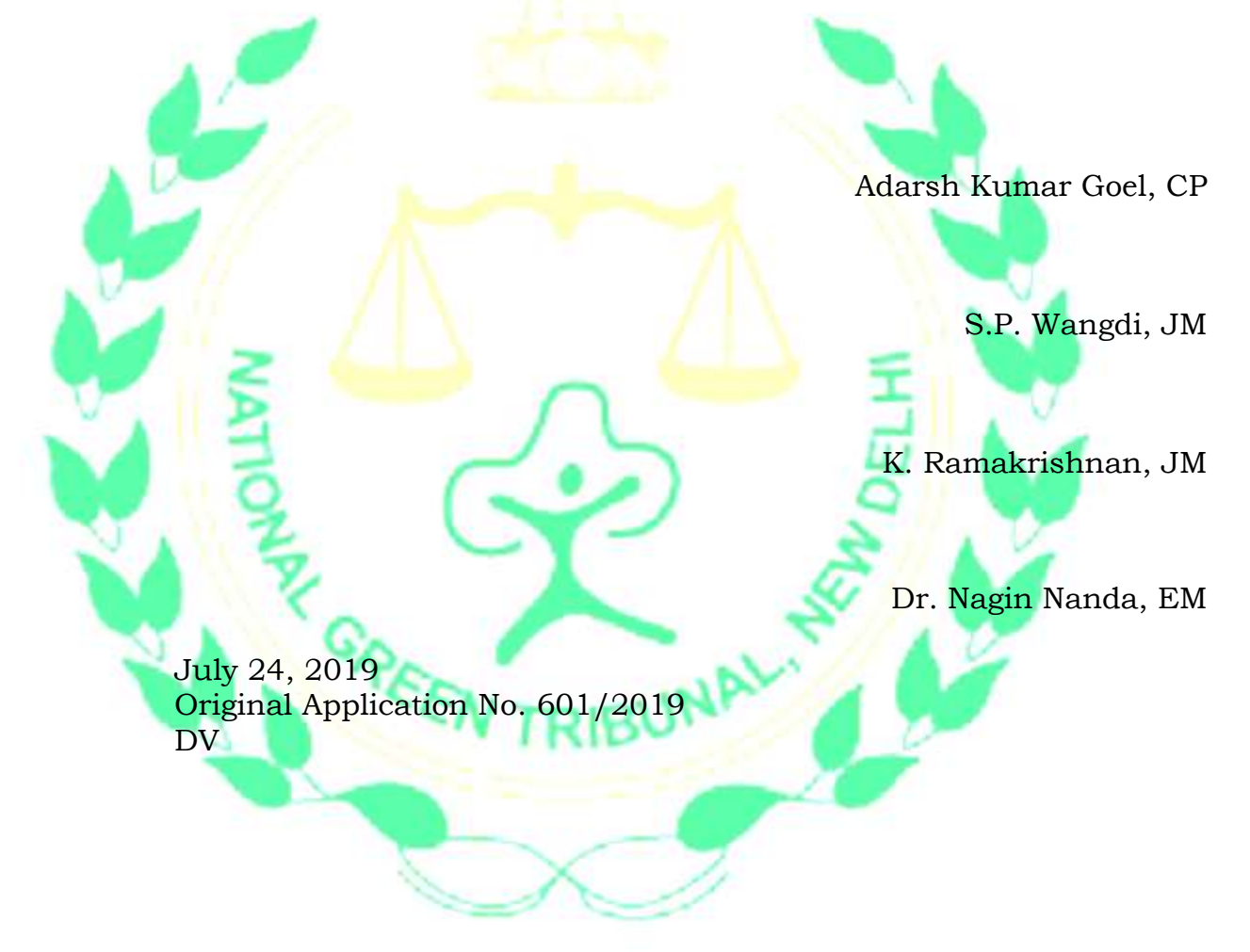